# **Publik - Documentation #19772**

# **Documentation géolocalisation**

30 octobre 2017 07:33 - Pierre Cros

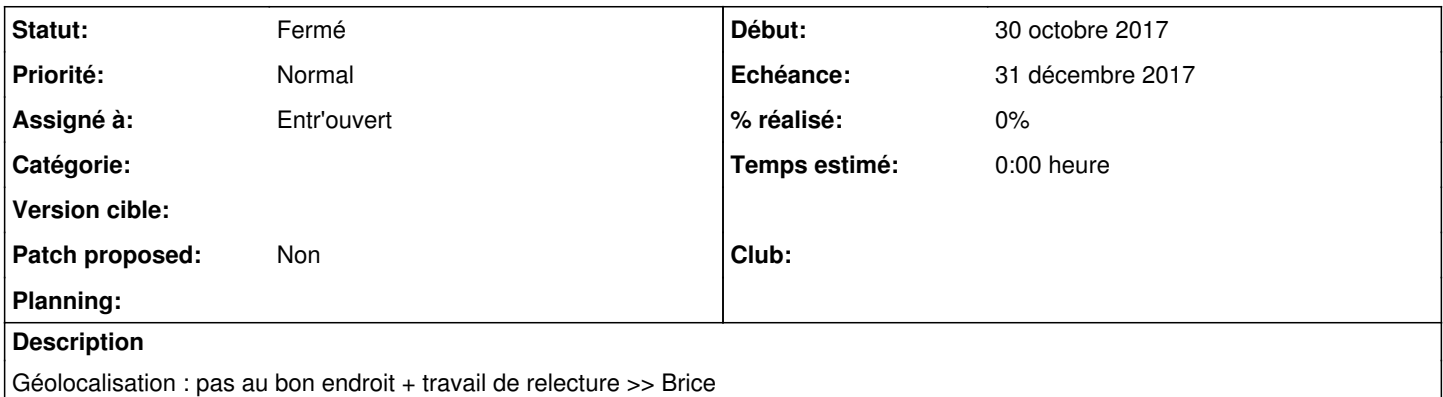

## **Historique**

### **#1 - 30 octobre 2017 07:36 - Pierre Cros**

*- Tracker changé de Bug à Documentation*

#### **#2 - 30 octobre 2017 11:27 - Brice Mallet**

*- Echéance mis à 31 décembre 2017*

# **#3 - 04 janvier 2018 16:20 - Brice Mallet**

- *Statut changé de Nouveau à Information nécessaire*
- *Assigné à changé de Brice Mallet à Entr'ouvert*

#### OK pour la partie carto avec :

- paramétrage du portail /<https://doc-publik.entrouvert.com/admin-fonctionnel/modifier-le-contenu-des-portails/>
- paramétrage d'une cellule carte /<https://doc-publik.entrouvert.com/admin-fonctionnel/modifier-le-contenu-des-portails/les-cellules/>

Et la partie géoloc avec :

- formulaire /<https://doc-publik.entrouvert.com/admin-fonctionnel/fabrique-formulaires/detail-formulaire/>
- WF /<https://doc-publik.entrouvert.com/admin-fonctionnel/fabrique-de-workflows/les-actions-de-workflow/geolocaliser/>

Sur la dernière URL, je veux bien confirmation que la logique expliquée d'écrasement des coordonnées est OK.

#### **#4 - 04 janvier 2018 16:37 - Frédéric Péters**

Si les coordonnées peuvent être tirées de différentes sources, il est possible de faire se succéder plusieurs appels à une action de géolocalisation, en les paramétrant pour ne pas écraser des coordonnées précédemment acquises.

Comme par défaut l'option est à "écraser", la suggestion serait plutôt que le déroulé attendu est plutôt une succession d'appels, du moins précis au plus précis. (et en fait je me dis qu'on peut zapper l'info dans la première partie de la page, juste évoquer ça à la fin).

=form\_var\_photo, il faut pointer le fichier, qui sera dans =form\_var\_photo\_raw.

### **#5 - 04 janvier 2018 17:35 - Brice Mallet**

*- Statut changé de Information nécessaire à Fermé*

Merci pour ton retour, page amendée et dernier paragraphe précisé.